## **Policy 450.07 UPC/PLU Collection**

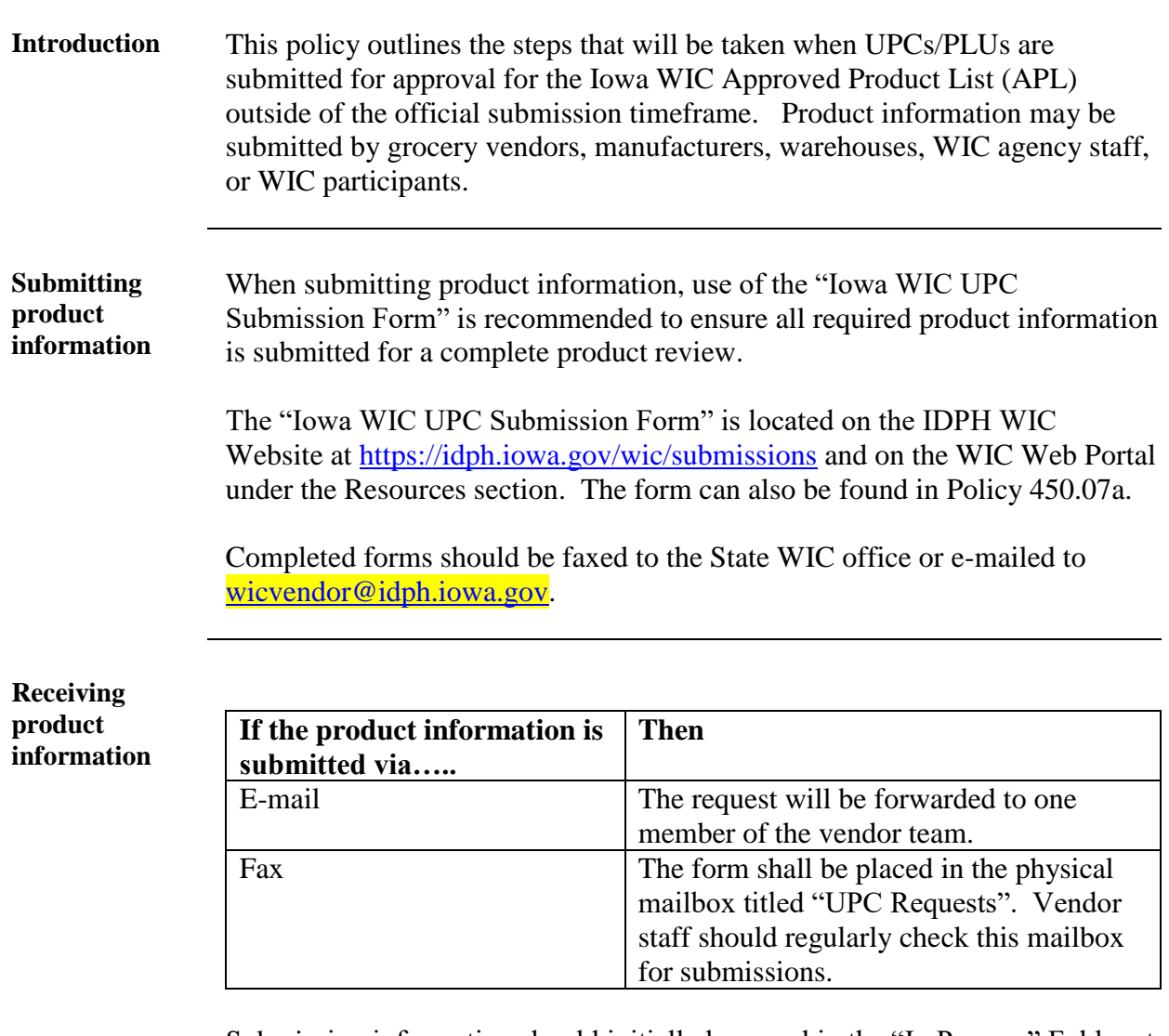

Submission information should initially be saved in the "In Process" Folder at the [NHP\WIC\EBT\WIC EBT Project Management\H-UPC APL](file:///C:/Users/EBT/WIC%20EBT%20Project%20Management/H-UPC%20APL%20Management/UPC%20Request%20Forms%20Received/In%20Progress)  [Management\UPC Request Forms Received\In Progress](file:///C:/Users/EBT/WIC%20EBT%20Project%20Management/H-UPC%20APL%20Management/UPC%20Request%20Forms%20Received/In%20Progress).

**Note:** The vendor staff member who receives the request should follow through the request through completion.

*Continued on next page*

## **UPC/PLU Collection,** Continued

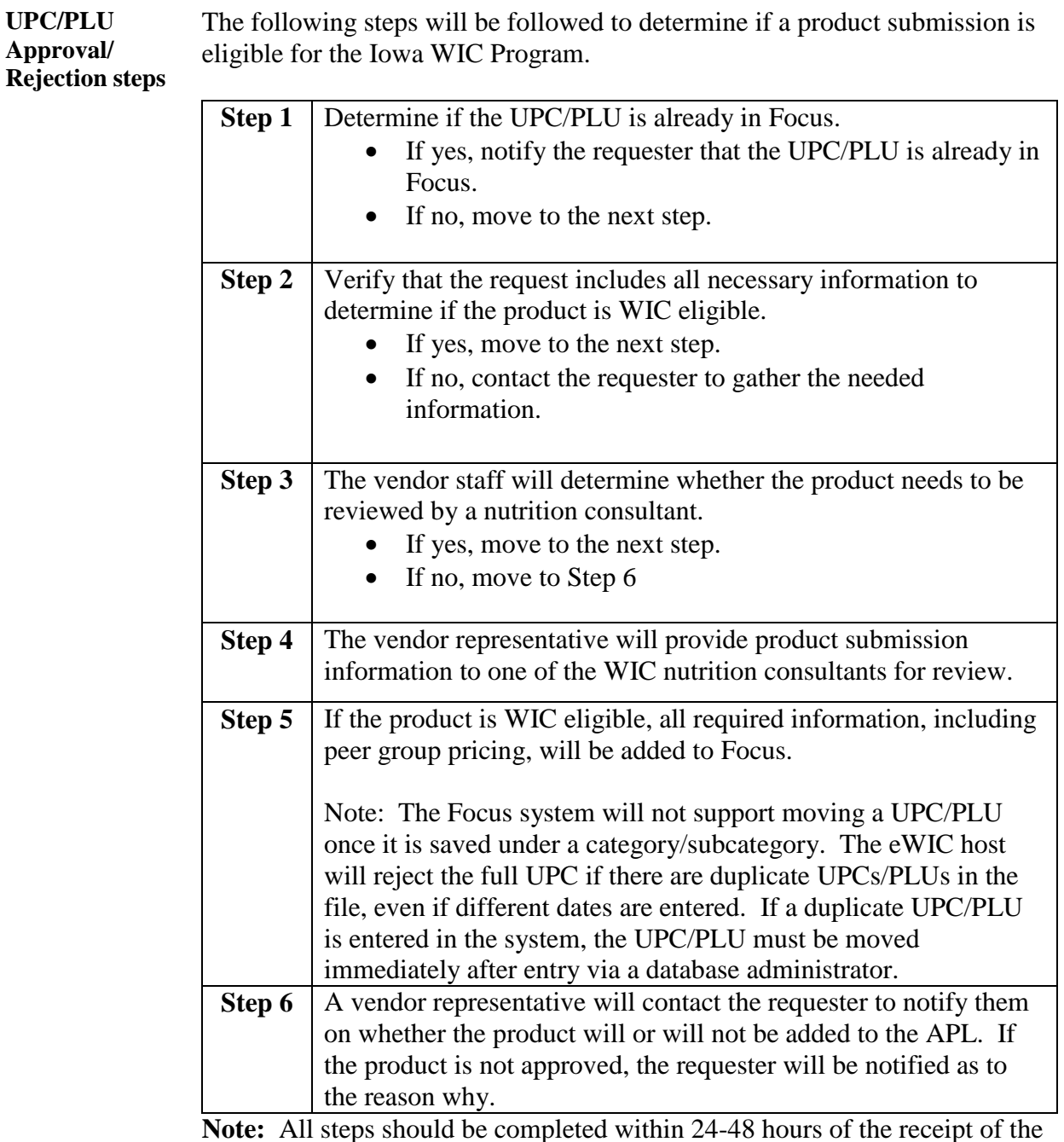

**Note:** All steps should be completed within 24-48 hours of the receipt of the product information.